CS 61C: Great Ideas in Computer Architecture *Introduction to C, Part II* 

Instructors: 

Krste Asanovic & Vladimir Stojanovic http://inst.eecs.Berkeley.edu/~cs61c/sp15

#### Review: Components of a Computer

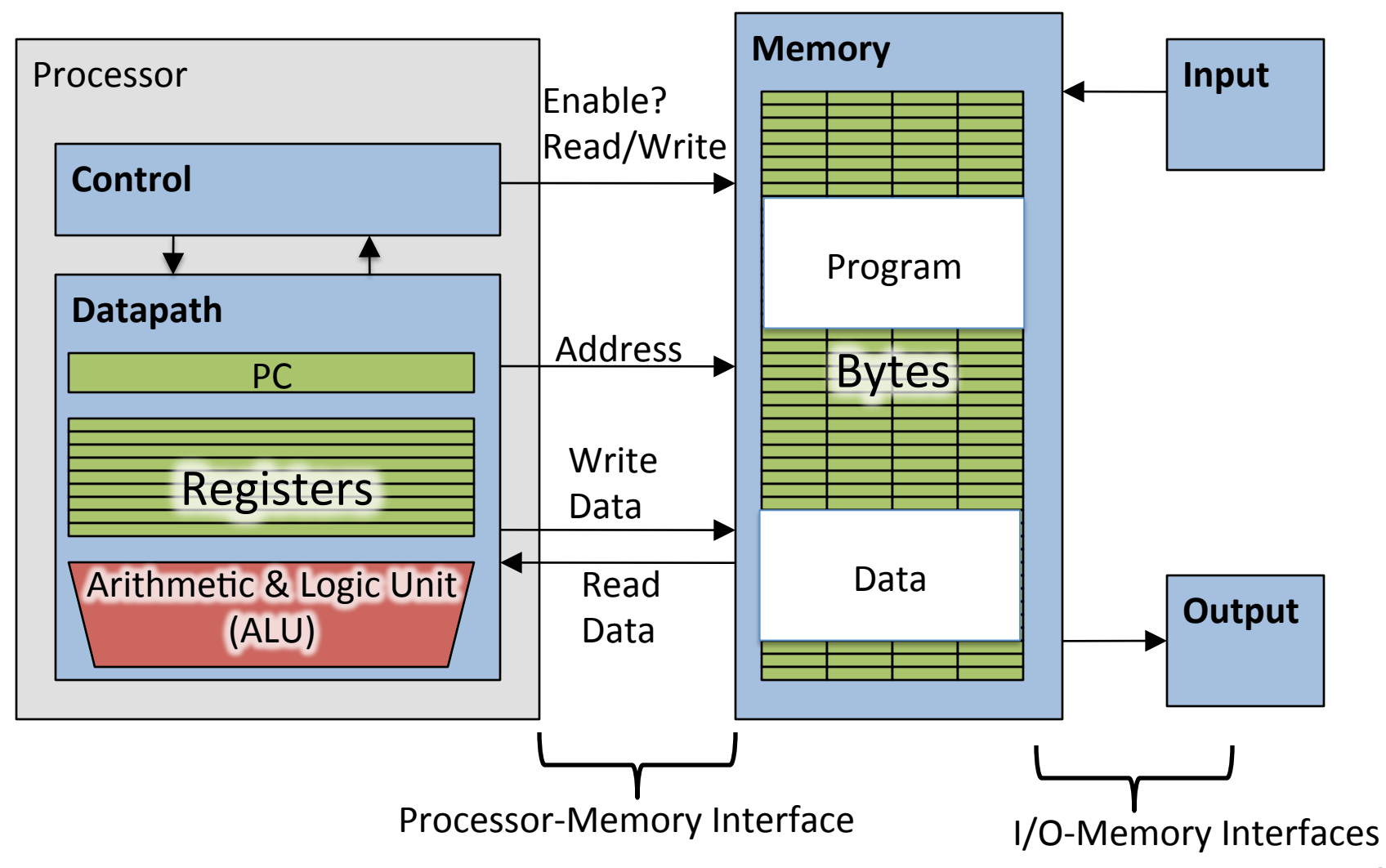

# Address vs. Value

- Consider memory to be a single huge array
	- $-$  Each cell of the array has an address associated with it
	- Each cell also stores some value
	- Do you think they use signed or unsigned numbers? Negative address?!
- Don't confuse the address referring to a memory location with the value stored there

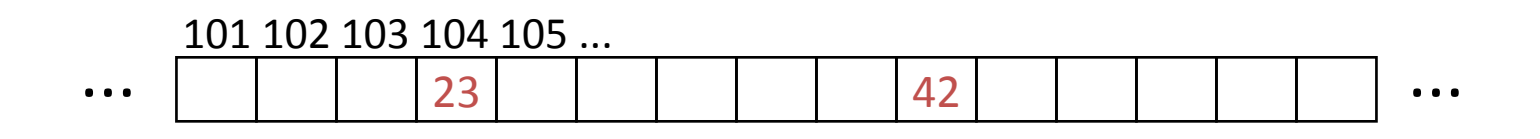

#### Pointers

- An *address* refers to a particular memory location; e.g., it points to a memory location
- *Pointer:* A variable that contains the address of a variable

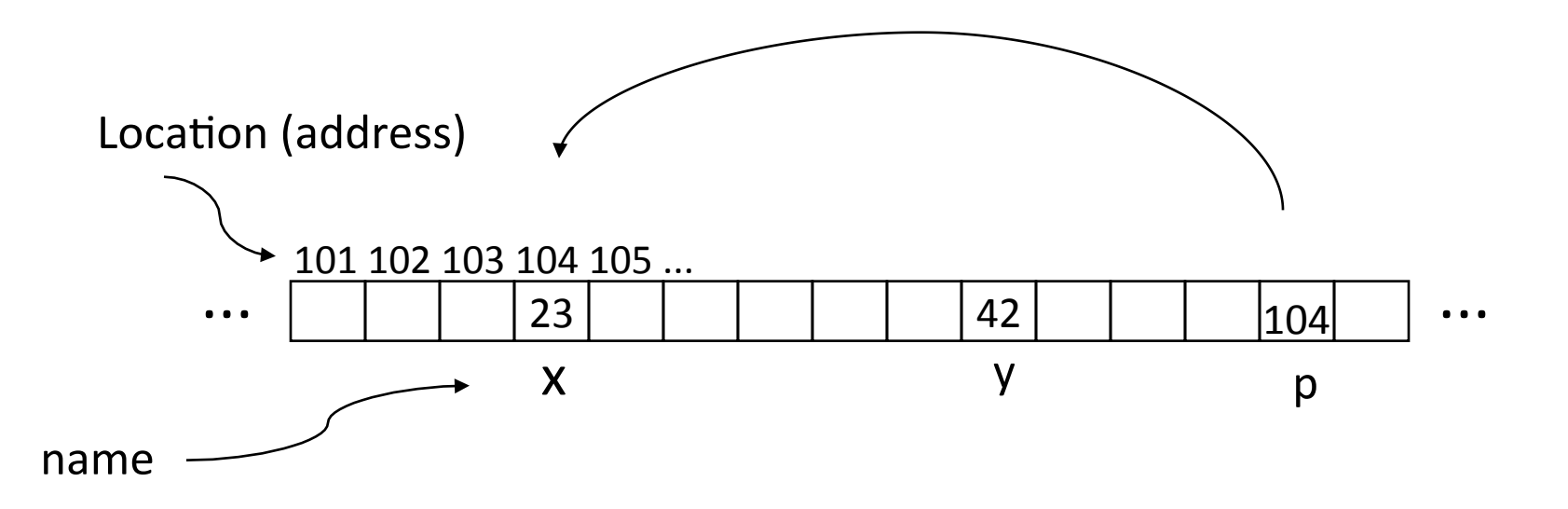

### Pointer Syntax

- int \*x;
	- $-$  Tells compiler that variable x is address of an int
- $X = \delta V$ ;
	- Tells compiler to assign address of y to x
	- $-\epsilon$  called the "address operator" in this context
- $z = \star_{X}$ ;
	- $-$  Tells compiler to assign value at address in x to z
	- $-$  \* called the "dereference operator" in this context

## **Creating and Using Pointers**

• How to create a pointer: **&** operator: get address of a variable 

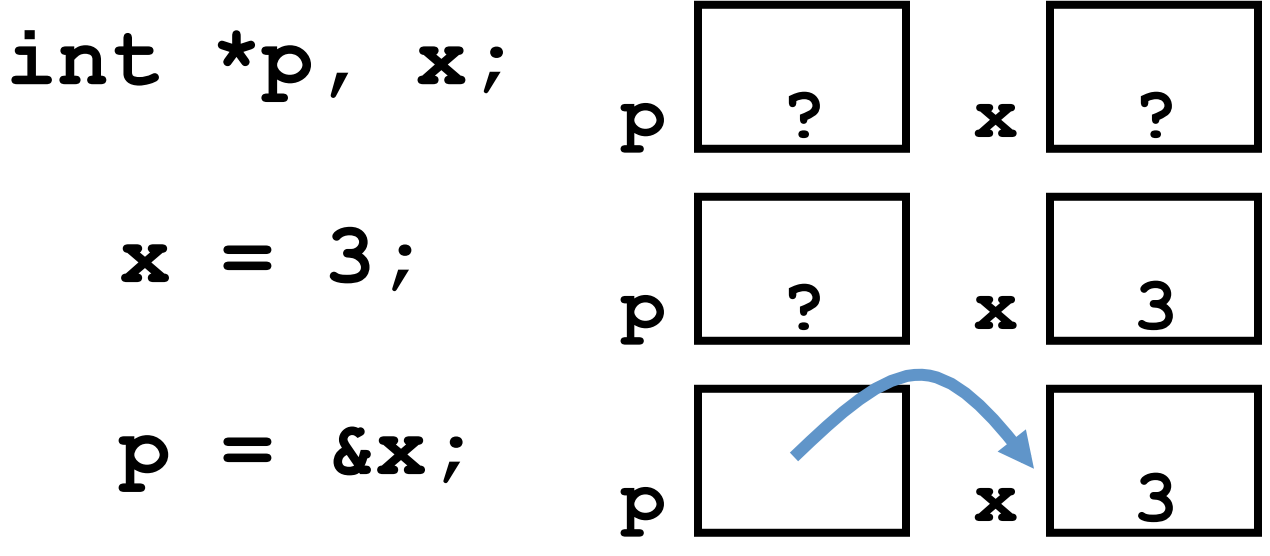

Note the "\*" gets used 2 different ways in this example. In the declaration to indicate that **p** is going to be a pointer, and in the **printf** to get the value pointed to by p.

• How get a value pointed to?

"\*" (dereference operator): get the value that the pointer points to

**printf("p points to %d\n",\*p);** 

# Using Pointer for Writes

- How to change a variable pointed to?
	- $-$  Use the dereference operator **\*** on left of assignment operator =

$$
p \boxed{ \qquad x \quad 3}
$$

$$
\star_{p} = 5; \quad p \boxed{2}
$$

### Pointers and Parameter Passing

- Java and C pass parameters "by value"
	- $-$  Procedure/function/method gets a copy of the parameter, so changing the copy cannot change the *original*

```
void add_one (int x) {
   x = x + 1;}
int y = 3;
add_one(y);
```
*y remains equal to 3* 

### Pointers and Parameter Passing

• How can we get a function to change the value held in a variable?

```
void add_one (int *p) {
   *{\bf p} = *{\bf p} + 1;}
int y = 3;
```
**add\_one(&y);**

*y* is now equal to 4

# Types of Pointers

- Pointers are used to point to any kind of data (int, char, a struct, a pointer, etc.)
- Normally a pointer only points to one type (**int**, **char**, a **struct**, etc.).
	- $-\text{void}$  **\*** is a type that can point to anything (generic pointer)
	- $-$  Use **void** \* sparingly to help avoid program bugs, and security issues, and other bad things!

#### More C Pointer Dangers

- Declaring a pointer just allocates space to hold the pointer – does not allocate thing being pointed to!
- Local variables in C are not initialized, they may contain anything (aka "garbage")
- What does the following code do?

```
void f() 
{ 
      int *ptr; 
      *ptr = 5; 
}
```
#### Pointers and Structures

- **tyepdef struct { int x; int y; } Point; Point p1; Point p2; Point \*paddr;**
- **/\* dot notation \*/**  int  $h = p1.x;$ **p2.y = p1.y; /\* arrow notation \*/**  int  $h =$   $paddr - >x$ ;  $int h = (x \cdot \text{rad})$

$$
int h = (*paddr) .x;
$$

**/\*structure assignment\*/ p2 = p1;** 

12 Note, C structure assignment is not a "deep" copy". All members are copied, but not things pointed to by members.

# Pointers in C

- Why use pointers?
	- $-$  If we want to pass a large struct or array, it's easier / faster  $/$  etc. to pass a pointer than the whole thing
	- $-$  Want to modify an object, not just pass its value
	- $-$  In general, pointers allow cleaner, more compact code
- So what are the drawbacks?
	- $-$  Pointers are probably the single largest source of bugs in C, so be careful anytime you deal with them
		- Most problematic with dynamic memory management coming up next lecture
		- *Dangling references* and *memory leaks*

# Why Pointers in C?

- At time C was invented (early 1970s), compilers often didn't produce efficient code
	- Computers 25,000 times faster today, compilers better
- C designed to let programmer say what they want code to do without compiler getting in way
	- $-$  Even give compiler hints which registers to use!
- Today, many applications attain acceptable performance using higher-level languages without pointers
- Low-level system code still needs low-level access via pointers, hence continued popularity of C

#### Clickers/Peer Instruction Time

```
void foo(int *x, int *y)
{ int t;
   if ( *x > *y ) { t = *y; *y = *x; *x = t; }
}
int a=3, b=2, c=1;
foo(&a, &b);
foo(&b, &c);
foo(&a, &b);
printf("a=%d b=%d c=%d\n", a, b, c);
```
A: **a=3 b=2 c=1** B: **a=1 b=2 c=3** Result is:  $C: a=1 b=3 c=2$ D: **a=3 b=3 c=3** E: **a=1 b=1 c=1**

# Administrivia

- We can accommodate all those on the wait list, but you have to enroll in a lab section with space!
	- $-$  Lab section is important, but you can attend different discussion section
	- $-$  Enroll into lab with space, and try to swap with someone later
- HWO due  $11:59:59$ pm Sunday  $2/1$

 $-$  Right after the Superbowl...

• Midterm-II now Thursday April 9 in class

# C Arrays

• Declaration:

```
int ar[2];
```
declares a 2-element integer array: just a block of memory 

#### **int ar[] = {795, 635};**

declares and initializes a 2-element integer array returns the num<sup>th</sup> element

### C Strings

- String in C is just an array of characters **char string[] = "abc";**
- How do you tell how long a string is?
	- $-$  Last character is followed by a 0 byte (aka "null terminator")

```
int strlen(char s[]) 
{ 
     int n = 0; 
     while (s[n] != 0) n++; 
     return n; 
}
```
# Array Name / Pointer Duality

- *Key Concept*: Array variable is a "pointer" to the first  $(0<sup>th</sup>)$  element
- So, array variables almost identical to pointers
	- **char \*string** and **char string[]** are nearly identical declarations
	- $-$  Differ in subtle ways: incrementing, declaration of filled arrays
- Consequences:
	- $-$  **ar** is an array variable, but looks like a pointer
	- $ar[0]$  is the same as **\*ar**
	- $-$  **ar** [2] is the same as  $*$  (**ar+2**)
	- $-$  Can use pointer arithmetic to conveniently access arrays

# Changing a Pointer Argument?

- What if want function to change a pointer?
- What gets printed?

**void inc\_ptr(int \*p)**  ${\bf p} = {\bf p} + 1;$ **int A[3] = {50, 60, 70}; int \*q = A; inc\_ptr( q); printf("\*q = %d\n", \*q); \*q = 50 50 60 70 A q**

#### Pointer to a Pointer

- Solution! Pass a pointer to a pointer, declared as  $\star \star h$
- Now what gets printed? **void inc\_ptr(int \*\*h)**  $* h = * h + 1;$ **int A[3] = {50, 60, 70}; int \*q = A; inc\_ptr(&q);**  $print(f''*q = %d\{n'', *q\})$ ;

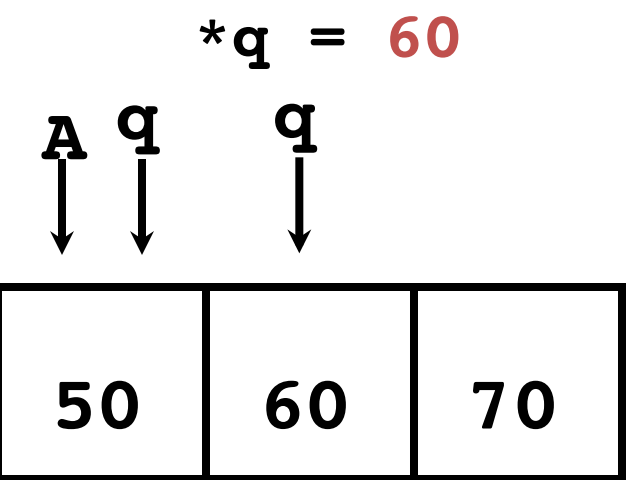

# C Arrays are Very Primitive

- An array in C does not know its own length, and its bounds are not checked!
	- Consequence: We can accidentally access off the end of an array
	- Consequence: We must pass the array *and its size*  to any procedure that is going to manipulate it
- Segmentation faults and bus errors:
	- $-$  These are VERY difficult to find;

be careful! (You'll learn how to debug these in lab)

# Use Defined Constants

- Array size *n*; want to access from *0* to *n-1*, so you should use counter AND utilize a variable for declaration  $&$  incrementation
	- $-$  Bad pattern **int i, ar[10];**  for(i = 0; i < 10; i++){  $\dots$  }  $-$  Better pattern **const int ARRAY\_SIZE = 10 int i, a[ARRAY\_SIZE];**  for(i = 0; i < ARRAY SIZE; i++){  $\dots$  }
- Accessing elements:
	- **ar[num]**
- SINGLE SOURCE OF TRUTH
	- $-$  You're utilizing indirection and avoiding maintaining two copies of the number 10
	- DRY: "Don't Repeat Yourself"

#### Pointing to Different Size Objects

- Modern machines are "byte-addressable"
	- $-$  Hardware's memory composed of 8-bit storage cells, each has a unique address
- A C pointer is just abstracted memory address
- Type declaration tells compiler how many bytes to fetch on each access through pointer
	- E.g., 32-bit integer stored in 4 consecutive 8-bit bytes

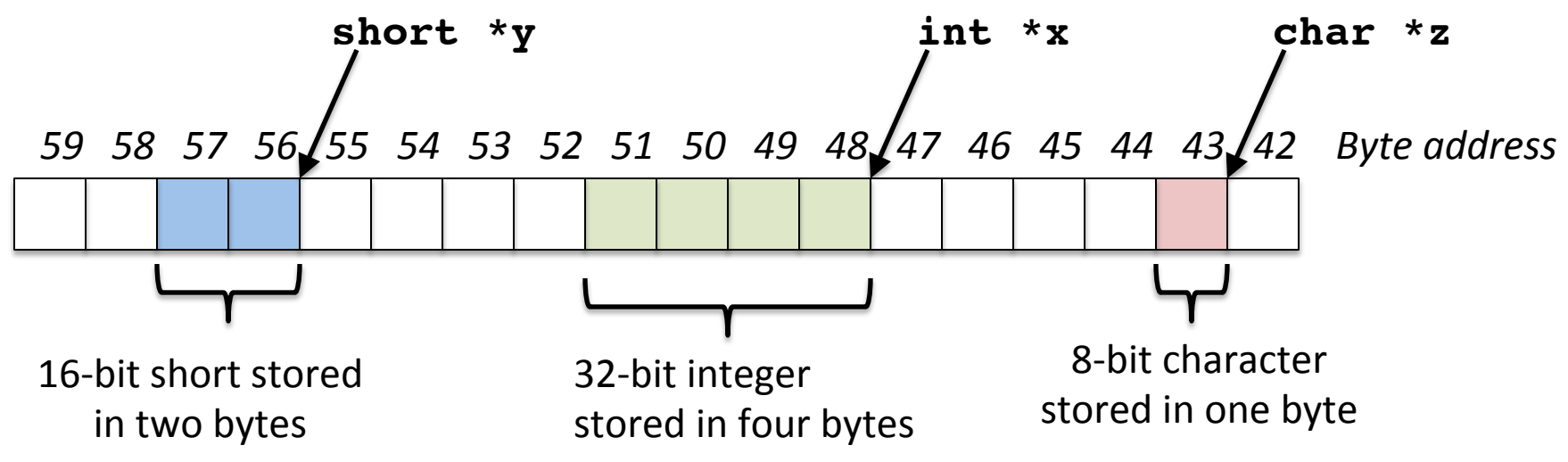

# sizeof() operator

- sizeof(type) returns number of bytes in object
	- $-$  But number of bits in a byte is not standardized
		- In olden times, when dragons roamed the earth, bytes could be  $5, 6, 7, 9$  bits long
- By definition, sizeof(char)==1
- Can take sizeof(arr), or sizeof(structtype)
- We'll see more of sizeof when we look at dynamic memory management

# Pointer Arithmetic

*pointer* + *number pointer* – *number* e.g., *pointer* + 1 adds 1 something to a pointer

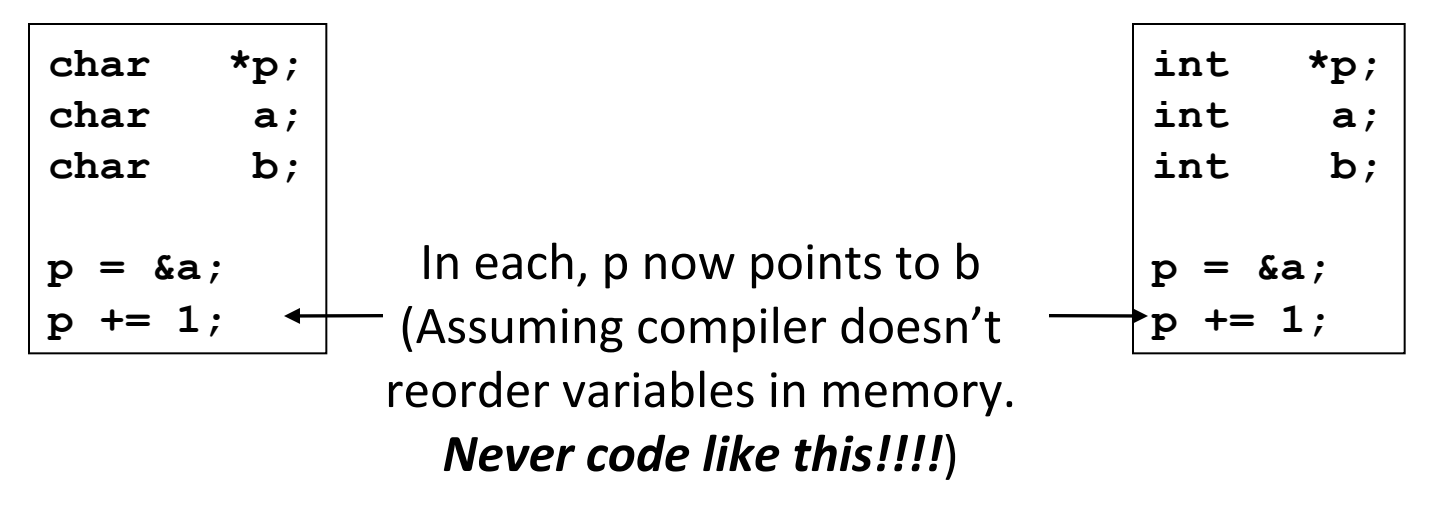

Adds **1\*sizeof(char)**  to the memory address

Adds **1\*sizeof(int)** to the memory address

*Pointer arithmetic should be used cautiously* 

# Arrays and Pointers

Passing arrays:

• Array  $\approx$  pointer to the initial (0th) array element 

#### **a[i]** ≡ **\*(a+i)**

- An array is passed to a function as a pointer
	- $-$  The array size is lost!
- Usually bad style to interchange arrays and pointers
	- $-$  Avoid pointer arithmetic!

```
Really int *array 
int 
foo(int array[], 
      unsigned int size) 
{ 
     … array[size - 1] … 
} 
int 
main(void) 
{ 
     int a[10], b[5]; 
     … foo(a, 10)… foo(b, 5) … 
}
                      Must explicitly 
                      pass the size
```
#### Arrays and Pointers

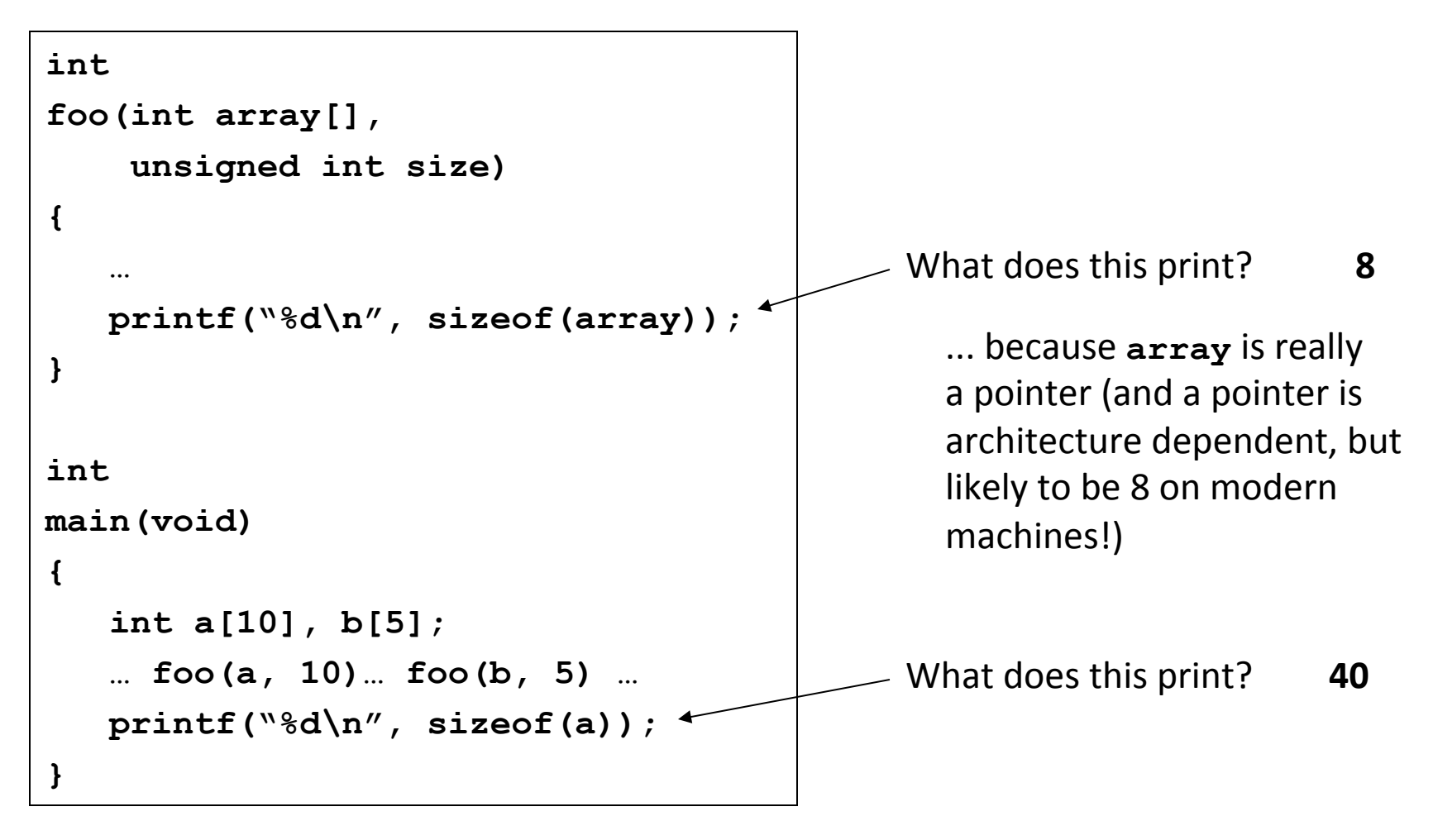

#### **Arrays and Pointers**

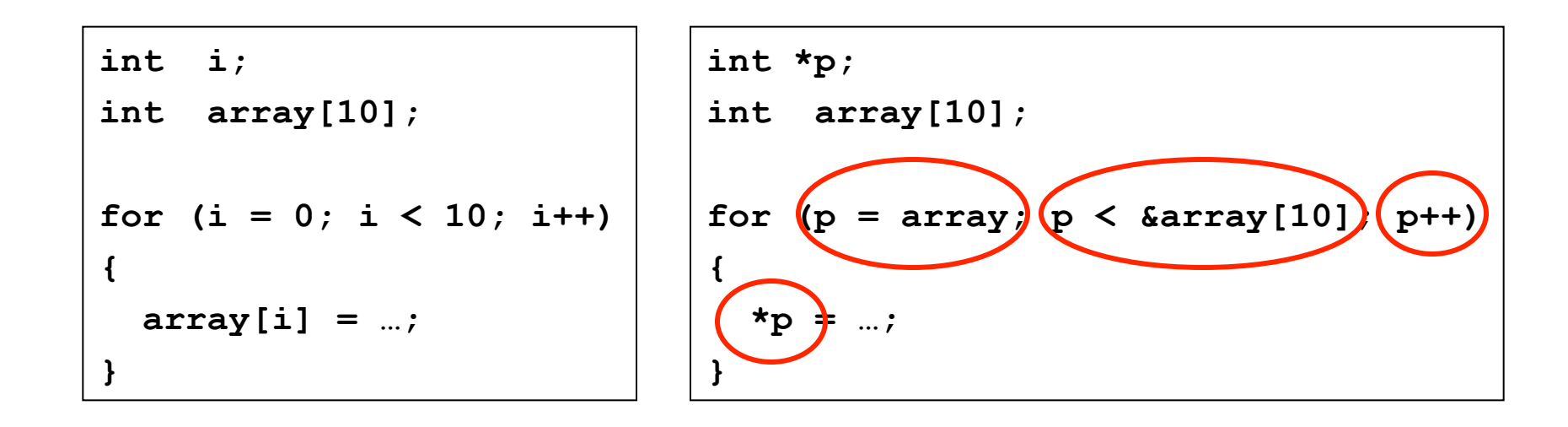

#### These code sequences have the same effect!

#### Clickers/Peer Instruction Time

```
int x[5] = { 2, 4, 6, 8, 10 };
int *p = x;
int **pp = &p;
(*pp)++;
(*(*pp))++;
printf("%d\n", *p);
```
Result is:

- $A:2$
- $B:3$
- $C: 4$
- $D:5$
- E: None of the above

# In the News (1/23/2015): Google Exposing Apple Security Bugs

- Google security published details of three bugs in Apple OS X (90 days after privately notifying Apple)
	- $-$  One network stack problem fixed in Yosemite, all in next beta
	- $-$  One is dereferencing a null pointer !
	- One is zeroing wrong part of memory !
- Separately, Google announces it won't patch WebKit vulnerability affecting Android 4.3 and below (only about 930 million active users)

### Concise strlen()

```
int strlen(char *s) 
{ 
    char *p = s;
     while (*p++) 
          ; /* Null body of while */ 
     return (p – s – 1); 
}
```
What happens if there is no zero character at end of string?

#### Point past end of array?

• Array size *n*; want to access from 0 to *n*-1, but test for exit by comparing to address one element past the array

**int ar[10], \*p, \*q, sum = 0; ...** 

$$
p = \text{Var}[0]; q = \text{Var}[10];
$$
  
while (p != q)  
/\* sum = sum + \*p; p = p + 1; \*/

**sum += \*p++;**

 $-$  Is this legal?

• C defines that one element past end of array must be a valid address, i.e., not cause an error

# Valid Pointer Arithmetic

- Add an integer to a pointer.
- Subtract 2 pointers (in the same array)
- Compare pointers  $(<, <=, ==, !=, >, >=)$
- Compare pointer to NULL (indicates that the pointer points to nothing)

Everything else illegal since makes no sense:

- adding two pointers
- multiplying pointers
- subtract pointer from integer

# Arguments in main ()

- To get arguments to the main function, use: – int main(int argc, char \*argv[])
- What does this mean?
	- $-$  argc contains the number of strings on the command line (the executable counts as one, plus one for each argument). Here argo is 2:

unix% sort myFile

 $-$  argy is a *pointer* to an array containing the arguments as strings

#### Example

- foo hello 87
- argc =  $3$  /\* number arguments \*/
- argv $[0] = "foo",$  $argv[1] = "hello",$  $\arg v[2] = "87"$

 $-$  Array of pointers to strings

# And In Conclusion, ...

- Pointers are abstraction of machine memory addresses
- Pointer variables are held in memory, and pointer values are just numbers that can be manipulated by software
- In C, close relationship between array names and pointers
- Pointers know the type of the object they point to (except void \*)
- Pointers are powerful but potentially dangerous